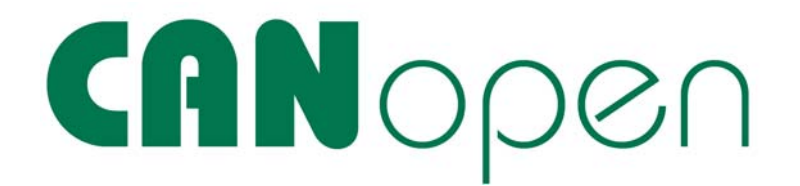

# **LioN-S 8EA**

# **0930CSL650**

Author: Carsten Cyfka Datum: 08.05.06 Version: 01V01

History:

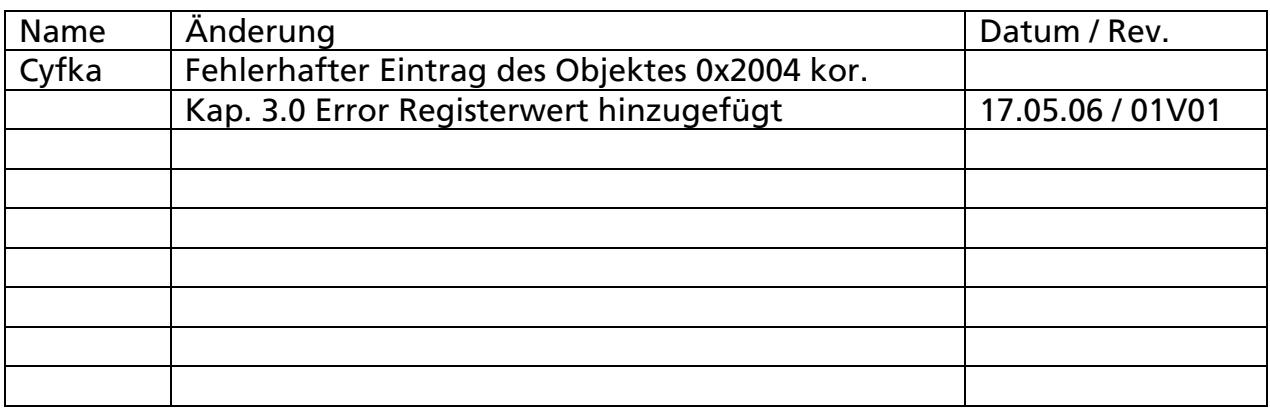

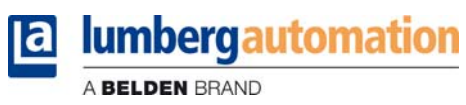

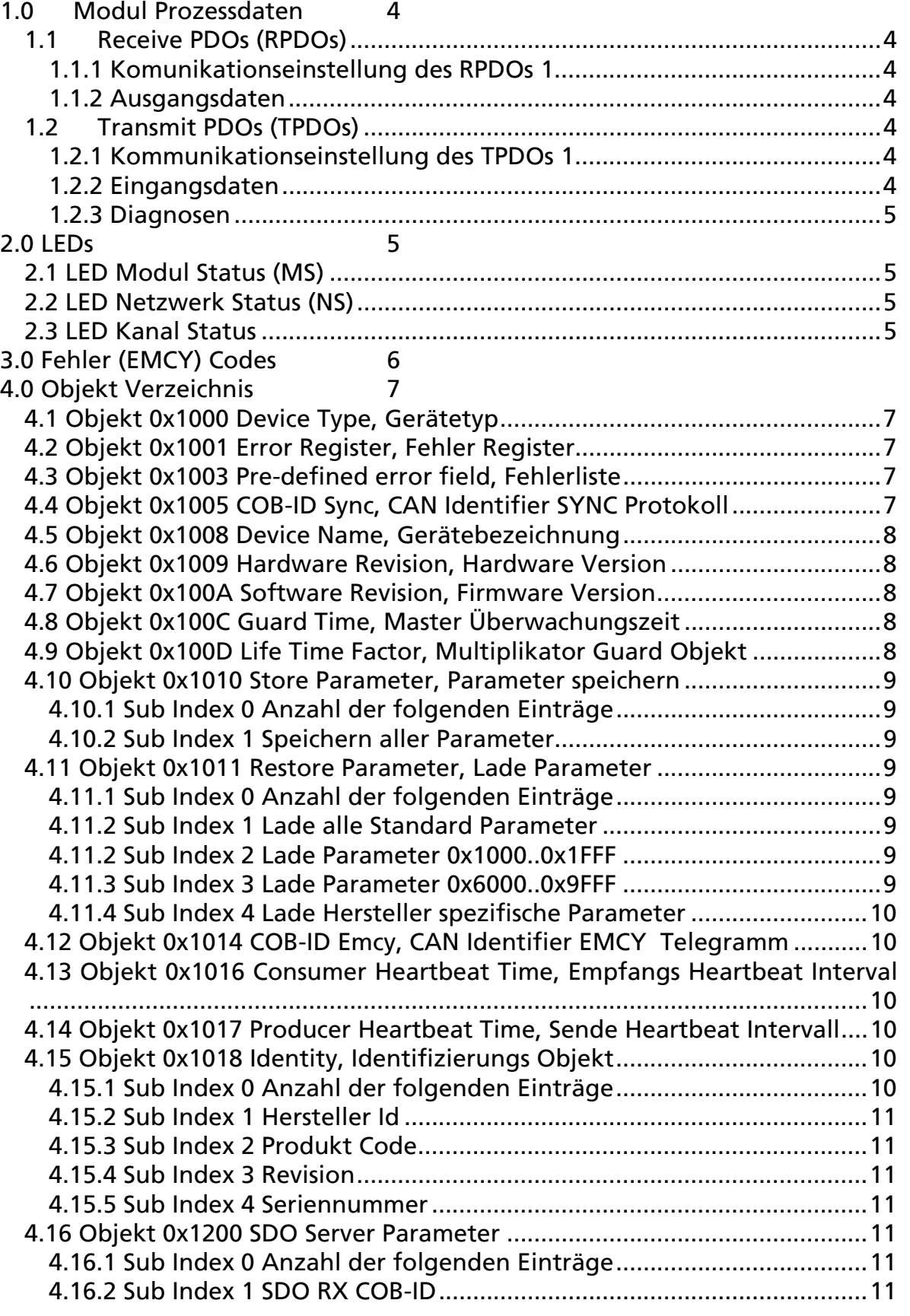

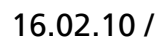

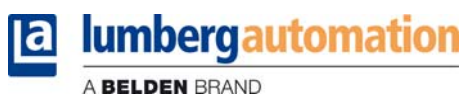

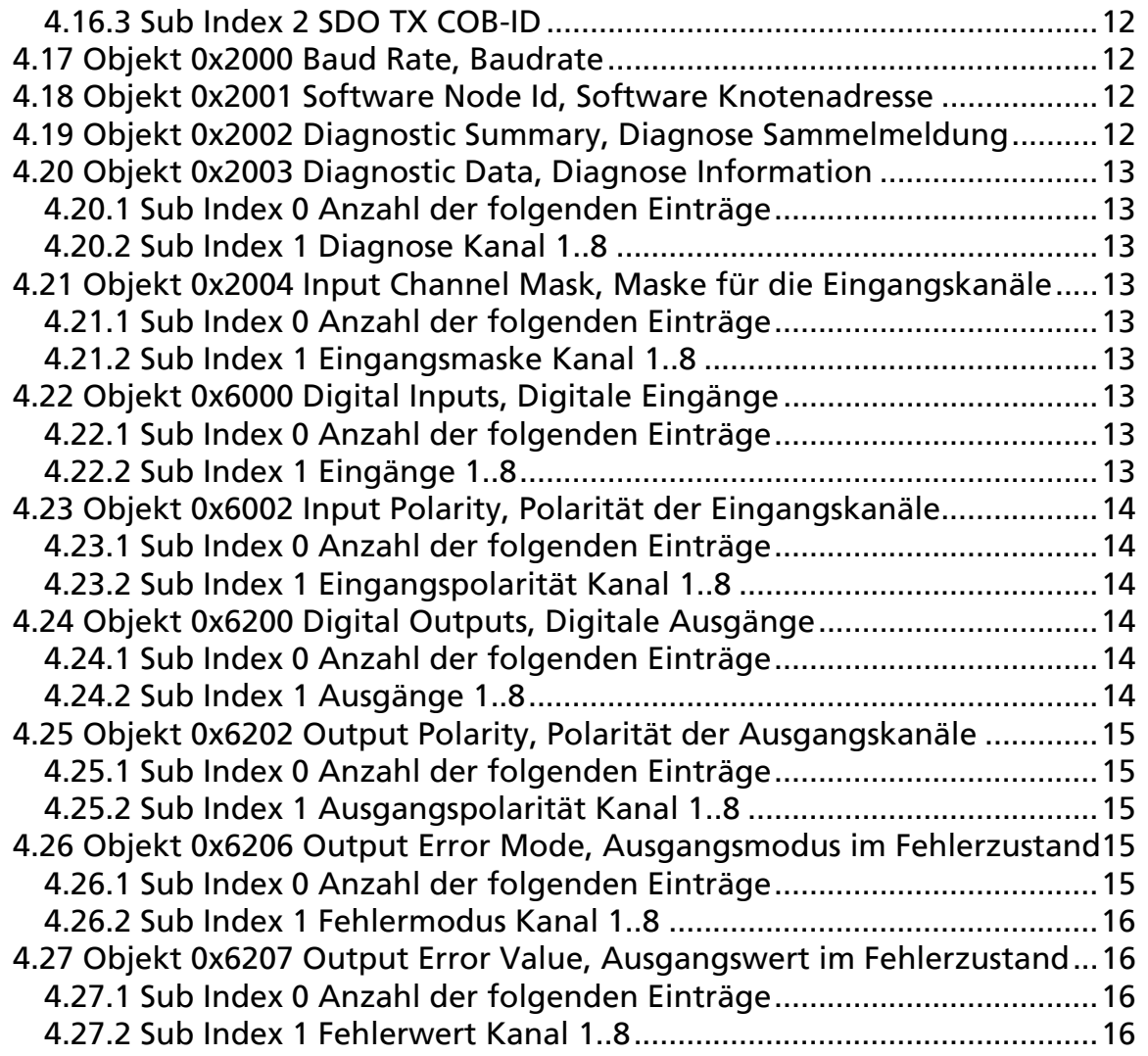

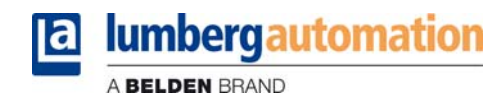

# **1.0 Modul Prozessdaten**

Die Prozessdaten werden aus Modulsicht in Sende (receive) und Empfangsdaten (transmit) aufgeteilt. Für beide Datenflussrichtungen benutzt CANopen PDOs (Process Data Objects). PDO Kommunikation ist nur im CANopen "Operational" Zustand erlaubt.

# *1.1 Receive PDOs (RPDOs)*

Entsprechend der Modulsicht sind Empfangsdaten gleich Ausgangsdaten. Das Modul hat in der Standardkonfiguration ein RPDO konfiguriert.

### **1.1.1 Komunikationseinstellung des RPDOs 1**

COB ID: 0x200 + Knotenadresse Event gesteuerter Datenaustausch (Transmission Typ 0xFF). Für die Einstellung wird auf die CiA Spezifikation 301 verwiesen.

#### **1.1.2 Ausgangsdaten**

BYTE 0 Ausgangsdaten 1..8 Mapping des Objektes 0x6200 Sub 1

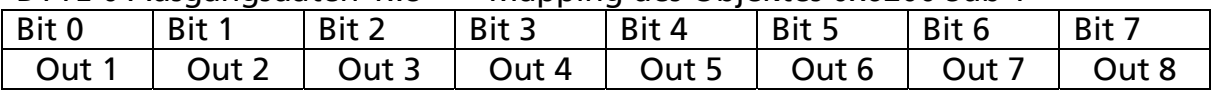

# *1.2 Transmit PDOs (TPDOs)*

Entsprechend der Modulsicht sind Sendedaten gleich Eingangs und Diagnosedaten.

### **1.2.1 Kommunikationseinstellung des TPDOs 1**

COB ID: 0x180 + Knotenadresse Event gesteuerter Datenaustausch (Transmission Typ 0xFF).

Für die Einstellung wird auf die CiA Spezifikation 301 verwiesen.

### **1.2.2 Eingangsdaten**

BYTE 0 Eingangsdaten 1..8

Mapping des Objektes 0x6000 Sub 1

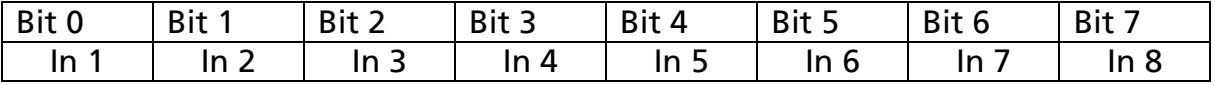

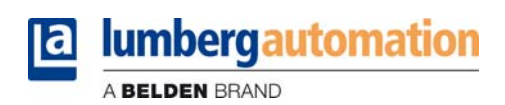

## **1.2.3 Diagnosen**

Für alle Diagnosen gilt : Bit = 1 entspricht Diagnose aktiv.

#### BYTE 1 Sammeldiagnose Byte

Mapping des Objektes 0x2002 Sub 0

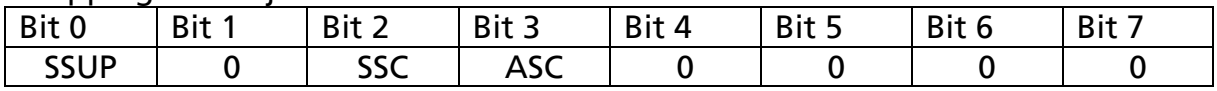

- SSUP: Sensor Spannungsüberwachung
- SSC: Sensor Kurzschluss
- ASC: Aktor Kurzschluss

#### BYTE 2 Diagnose Byte Buchsenweise

Mapping des Objektes 0x2003 Sub 1

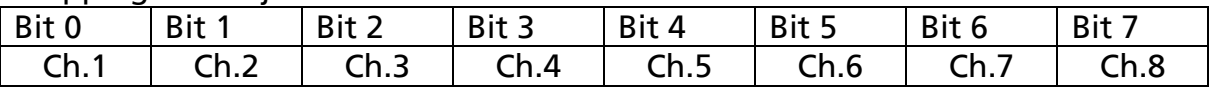

# **2.0 LEDs**

Zur Status und Diagnose sind auf Modulebene LEDs verfügbar

### *2.1 LED Modul Status (MS)*

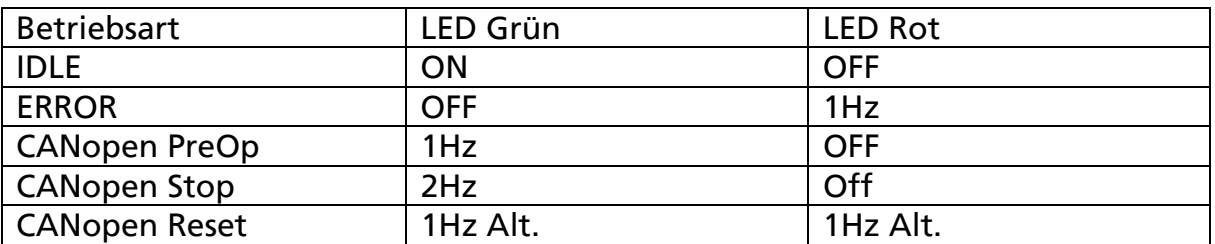

#### *2.2 LED Netzwerk Status (NS)*

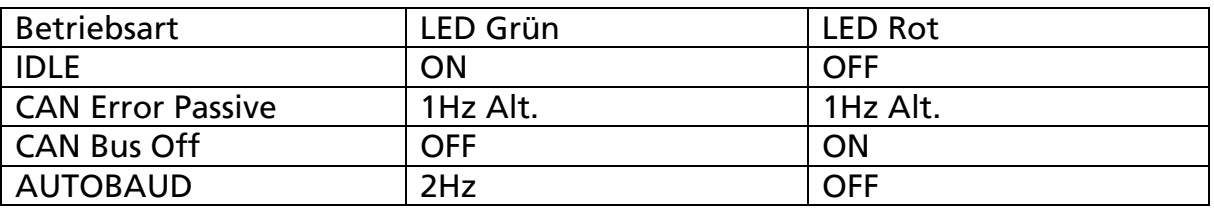

# *2.3 LED Kanal Status*

Für jeden Kanal (1..8B ist eine Status LED verfügbar.

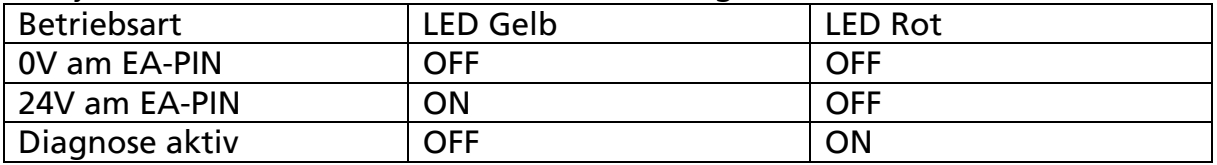

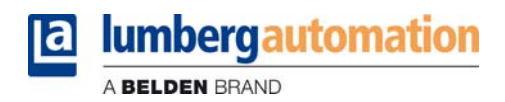

# **3.0 Fehler (EMCY) Codes**

Im Diagnose Fall sendet das CANopen Modul ein EMCY (Emergency) Telegram. Die Informationen können auf Masterseite an der Knotenspezifischen Diagnoseadresse gelesen werden. Für weitere Informationen sei auf die CiA Spezifikation 301 verwiesen.

#### EMCY Code Tabelle:

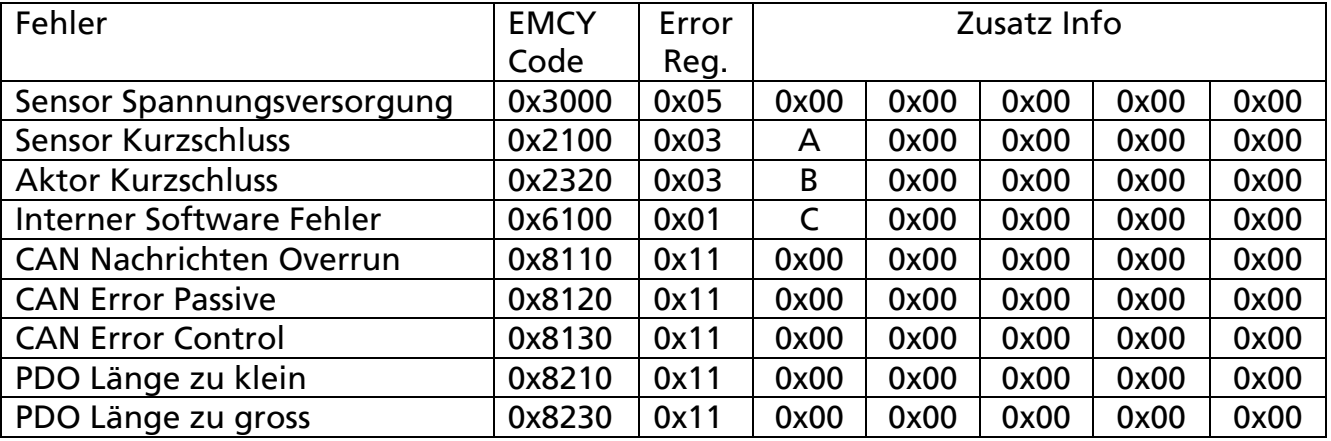

#### A: Bit codiert entsprechend Kanal

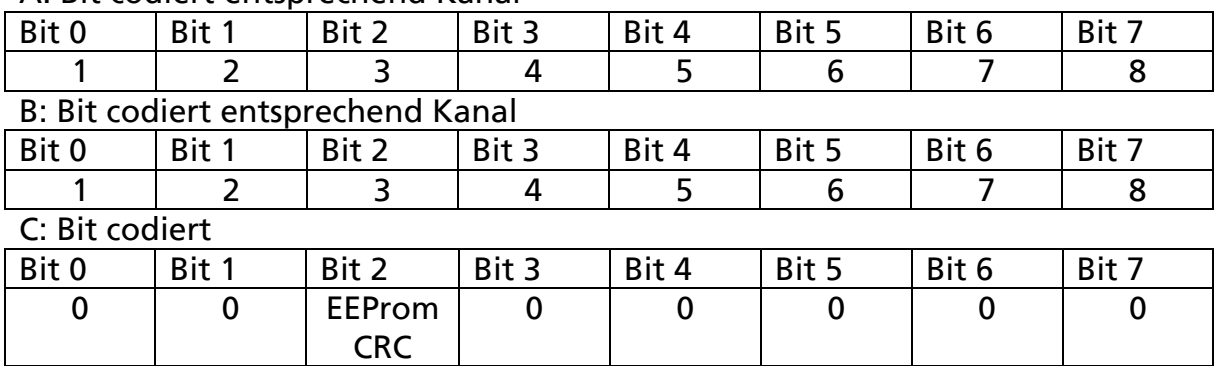

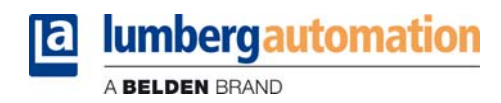

# **4.0 Objekt Verzeichnis**

Das Objektverzeichnis besteht aus mehreren Einträgen die Informationen zum Modul liefern sowie der Konfiguration dienen.

# *4.1 Objekt 0x1000 Device Type, Gerätetyp*

Objektläge: 32 Bit PDO Mapping: Nein Client Zugriffsrecht: Read only (RO) Objektwert: 0x00030191

- : 0x00000191 =  $d401 \rightarrow CiA$  Geräteprofil 401 für Dig.- IO Module
- : 0x00030000  $\rightarrow$  3 = Eingangs,- Ausgangsmodul

## *4.2 Objekt 0x1001 Error Register, Fehler Register*

Objektlänge: 8 Bit PDO Mapping: Ja Client Zugriffsrecht: RO Objektwert:

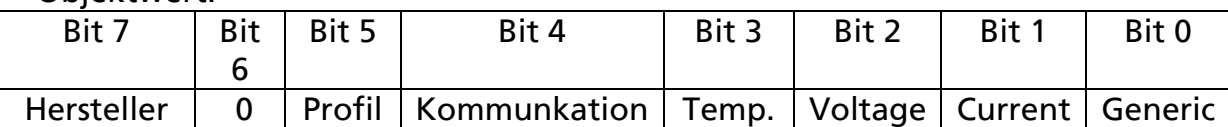

Objekt beschreibt die aktuelle Fehlerart.

### *4.3 Objekt 0x1003 Pre-defined error field, Fehlerliste*

Objektläge: 32 Bit PDO Mapping: Nein Client Zugriffsrecht: RO Objektwert: 0x00000000 Das Objekt hält im Fehlerfall den aktuellen EMCY Code + Herstellerabhängigen Zusatzinformationen: Bit 0..15: EMCY Code Bit 16..32: Zusatzinformationen

### *4.4 Objekt 0x1005 COB-ID Sync, CAN Identifier SYNC Protokoll*

Objektläge: 32 Bit PDO Mapping: Nein Client Zugriffsrecht: Read Write (RW) Objektwert: 0x00000080

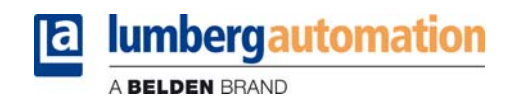

# *4.5 Objekt 0x1008 Device Name, Gerätebezeichnung*

Objektläge: String 10 Bytes PDO Mapping: Nein Client Zugriffsrecht: RO Objektwert: ASCII: 0930CSL700, Hex 0x3039333043534C373030

### *4.6 Objekt 0x1009 Hardware Revision, Hardware Version*

Objektläge: String 5 Byte PDO Mapping: Nein Client Zugriffsrecht: RO Objektwert: ASCII: XXXXX, Hex 0x5858585858

### *4.7 Objekt 0x100A Software Revision, Firmware Version*

Objektläge: String 5 Byte PDO Mapping: Nein Client Zugriffsrecht: RO Objektwert: ASCII: 01V00, Hex 0x3031563030 Entsprechend der programmierten Firmware Version.

## *4.8 Objekt 0x100C Guard Time, Master Überwachungszeit*

Objektläge: 16 Bit PDO Mapping: Nein Client Zugriffsrecht: Read/Write (RW) Objektwert: 0x0000

#### *4.9 Objekt 0x100D Life Time Factor, Multiplikator Guard Objekt*

Objektläge: 8 Bit PDO Mapping: Nein Client Zugriffsrecht: RW Objektwert: 0x00

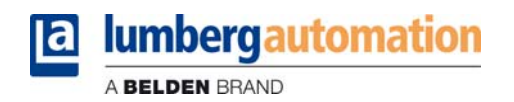

# *4.10 Objekt 0x1010 Store Parameter, Parameter speichern*

Objektläge: 32 Bit Array

## **4.10.1 Sub Index 0 Anzahl der folgenden Einträge**

PDO Mapping: Nein Client Zugriffsrecht: RO Objektwert: 0x01

### **4.10.2 Sub Index 1 Speichern aller Parameter**

PDO Mapping: Nein Client Zugriffsrecht: RW Objektwert: 0x00000003  $0x00000003 \rightarrow 3 \equiv$  Modul Speichert die Parameter automatisch und auf Befehl. Ein Schreibzugriff mit dem Wert: 0x73617665 = ASCII: s a v e , speichert alle geänderten Parameter.

# *4.11 Objekt 0x1011 Restore Parameter, Lade Parameter*

Objektläge: 32 Bit Array

### **4.11.1 Sub Index 0 Anzahl der folgenden Einträge**

PDO Mapping: Nein Client Zugriffsrecht: RO Objektwert: 0x04

#### **4.11.2 Sub Index 1 Lade alle Standard Parameter**

PDO Mapping: Nein Client Zugriffsrecht: RW Objektwert: 0x00000001 0x00000003 → 3 ≡ Modul lädt die Parameter automatisch und auf Befehl. Ein Schreibzugriff mit dem Wert: 0x6c6f6164 = ASCII l o a d , lädt und initialisiert alle Standard Parameter.

#### **4.11.2 Sub Index 2 Lade Parameter 0x1000..0x1FFF**

Analog zu Sub Index 1, es werden jedoch nur die Parameter des Objekt Verzeichnisses 0x1000..0x1FFF wiederhergestellt.

#### **4.11.3 Sub Index 3 Lade Parameter 0x6000..0x9FFF**

Analog zu Sub Index 1, es werden jedoch nur die Parameter des Objekt Verzeichnisses 0x6000..0x9FFF wiederhergestellt.

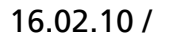

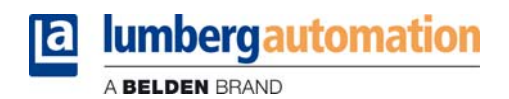

### **4.11.4 Sub Index 4 Lade Hersteller spezifische Parameter**

Analog zu Sub Index 1, es werden jedoch nur die Parameter des Objekt Verzeichnisses 0x2000..0x2FFF wiederhergestellt.

# *4.12 Objekt 0x1014 COB-ID Emcy, CAN Identifier EMCY Telegramm*

Objektläge: 32 Bit PDO Mapping: Nein Client Zugriffsrecht: RO Objektwert: 0x00000080 + Knotenadresse

# *4.13 Objekt 0x1016 Consumer Heartbeat Time, Empfangs Heartbeat Interval*

Objektläge: 32 Bit PDO Mapping: Nein Client Zugriffsrecht: RW Objektwert: 0x00000000 Bit 0..15 HBeat Zeit in ms Bit 16..23 Knotenadresse des Masters

### *4.14 Objekt 0x1017 Producer Heartbeat Time, Sende Heartbeat Intervall*

Objektläge: 16 Bit PDO Mapping: Nein Client Zugriffsrecht: RW Objektwert: 0x0000 Objekt beschreibt das Heatbeat Intervall in ms.

# *4.15 Objekt 0x1018 Identity, Identifizierungs Objekt*

Objektläge: 32 Bit Array

### **4.15.1 Sub Index 0 Anzahl der folgenden Einträge**

PDO Mapping: Nein Client Zugriffsrecht: RO Objektwert: 0x04

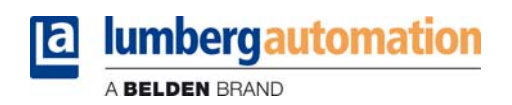

#### **4.15.2 Sub Index 1 Hersteller Id**

PDO Mapping: Nein Client Zugriffsrecht: RO Objektwert: 0x00000181=d385 CiA registrierte Lumberg Automation Hersteller ID.

#### **4.15.3 Sub Index 2 Produkt Code**

PDO Mapping: Nein Client Zugriffsrecht: RO Objektwert: 0x00000001 Produkt Code, Fortlaufende Nr. der Lumberg CANopen Geräte. 0x01 0930CSL650 0x02 0930CSL700 ….

#### **4.15.4 Sub Index 3 Revision**

PDO Mapping: Nein Client Zugriffsrecht: RO Objektwert: 0x00000001 Revisions Nummer.

#### **4.15.5 Sub Index 4 Seriennummer**

PDO Mapping: Nein Client Zugriffsrecht: RO Objektwert: 0x00000000 Serien Nummer.

#### *4.16 Objekt 0x1200 SDO Server Parameter*

Objektläge: 32 Bit Array

#### **4.16.1 Sub Index 0 Anzahl der folgenden Einträge**

PDO Mapping: Nein Client Zugriffsrecht: RO Objektwert: 0x02

#### **4.16.2 Sub Index 1 SDO RX COB-ID**

PDO Mapping: Nein Client Zugriffsrecht: RO Objektwert: 0x00000600 + Knotenadresse Client  $\rightarrow$  Server (RX) CAN Identifier.

#### **4.16.3 Sub Index 2 SDO TX COB-ID**

PDO Mapping: Nein Client Zugriffsrecht: RO Objektwert: 0x00000580 + Knotenadresse Server → Client (TX) CAN Identifier.

#### *4.17 Objekt 0x2000 Baud Rate, Baudrate*

Objektläge: 8 Bit PDO Mapping: Nein Client Zugriffsrecht: RW Objektwert: 0x09 → Autobaud

- 0x00 10 kBaud
- 0x01 20 kBaud
- 0x02 50 kBaud
- 0x03 100 kBaud
- 0x04 125 kBaud
- 0x05 250 kbaud
- 0x06 500 kBaud
- 0x07 800 kbaud
- 0x08 1000 kBaud
- 0x09 Autobaud

### *4.18 Objekt 0x2001 Software Node Id, Software Knotenadresse*

Objektläge: 8 Bit PDO Mapping: Nein Client Zugriffsrecht: RW Objektwert: 0x7F = d127 Die Software Knotenadresse ist gültig sofern die Hardware Drehschalter auf der Position 00 stehen.

## *4.19 Objekt 0x2002 Diagnostic Summary, Diagnose Sammelmeldung*

Objektläge: 8 Bit PDO Mapping: Ja Client Zugriffsrecht: RO Objektwert:

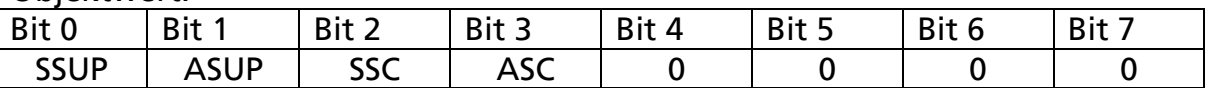

- SSUP: Sensor Spannungsüberwachung
- ASUP: Aktor Spannungsüberwachung
- SSC: Sensor Kurzschluss
- ASC: Aktor Kurzschluss

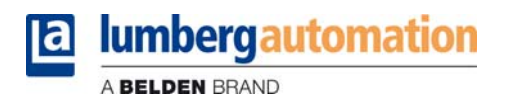

# *4.20 Objekt 0x2003 Diagnostic Data, Diagnose Information*

Objektläge: Array 8 Bit

### **4.20.1 Sub Index 0 Anzahl der folgenden Einträge**

PDO Mapping: Nein Client Zugriffsrecht: RO Objektwert: 0x01

### **4.20.2 Sub Index 1 Diagnose Kanal 1..8**

PDO Mapping: Ja Client Zugriffsrecht: RO Objektwert:

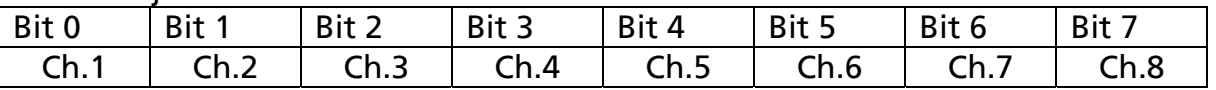

# *4.21 Objekt 0x2004 Input Channel Mask, Maske für die Eingangskanäle*

Objektläge: Array 8 Bit

#### **4.21.1 Sub Index 0 Anzahl der folgenden Einträge**

PDO Mapping: Nein Client Zugriffsrecht: RO Objektwert: 0x01

### **4.21.2 Sub Index 1 Eingangsmaske Kanal 1..8**

PDO Mapping: Nein Client Zugriffsrecht: RO Objektwert: 0xFF

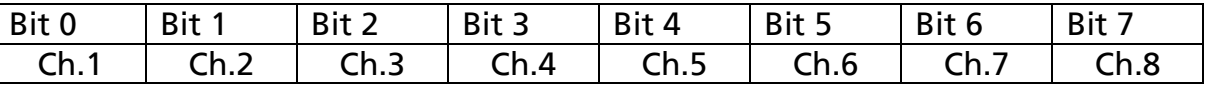

Sofern die Bit Position auf "0" gesetzt wird, sendet das Modul keine Eingangsinformationen für den entsprechenden Kanal.

### *4.22 Objekt 0x6000 Digital Inputs, Digitale Eingänge*

Objektläge: Array 8 Bit

### **4.22.1 Sub Index 0 Anzahl der folgenden Einträge**

PDO Mapping: Nein Client Zugriffsrecht: RO Objektwert: 0x01

### **4.22.2 Sub Index 1 Eingänge 1..8**

PDO Mapping: Ja

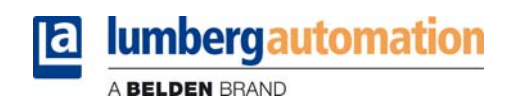

Client Zugriffsrecht: RO

Objektwert: 0x00 korrespondiert mit dem entsprechenden Eingangszustand

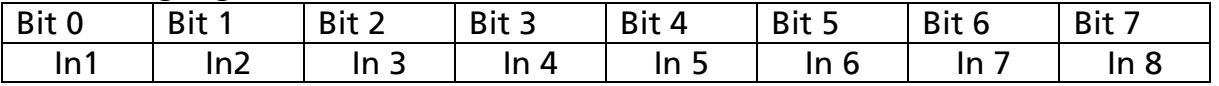

# *4.23 Objekt 0x6002 Input Polarity, Polarität der Eingangskanäle*

Objektläge: Array 8 Bit

#### **4.23.1 Sub Index 0 Anzahl der folgenden Einträge**

PDO Mapping: Nein Client Zugriffsrecht: RO Objektwert: 0x01

#### **4.23.2 Sub Index 1 Eingangspolarität Kanal 1..8**

PDO Mapping: Nein Client Zugriffsrecht: RW Objektwert: 0x00 korrespondiert mit dem entsprechenden Eingangskanal

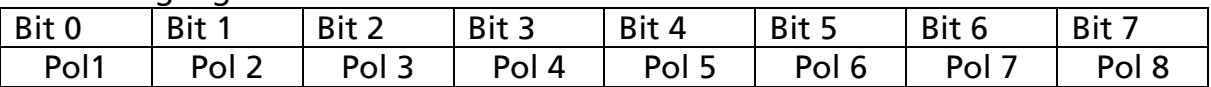

Sofern die Bit Position auf "1" gesetzt wird, ist die Bitdarstellung im Prozessabbild invers zum physikalischem Zustand.

# *4.24 Objekt 0x6200 Digital Outputs, Digitale Ausgänge*

Objektläge: Array 8 Bit

#### **4.24.1 Sub Index 0 Anzahl der folgenden Einträge**

PDO Mapping: Nein Client Zugriffsrecht: RO Objektwert: 0x01

#### **4.24.2 Sub Index 1 Ausgänge 1..8**

PDO Mapping: Ja Client Zugriffsrecht: RW Objektwert: 0x00 korrespondiert mit dem entsprechenden Ausgangszustand

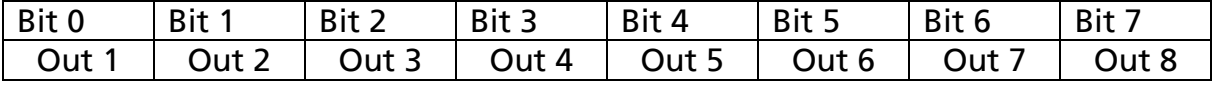

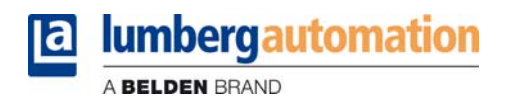

# *4.25 Objekt 0x6202 Output Polarity, Polarität der Ausgangskanäle*

Objektläge: Array 8 Bit

## **4.25.1 Sub Index 0 Anzahl der folgenden Einträge**

PDO Mapping: Nein Client Zugriffsrecht: RO Objektwert: 0x01

### **4.25.2 Sub Index 1 Ausgangspolarität Kanal 1..8**

PDO Mapping: Nein Client Zugriffsrecht: RW Objektwert: 0x00 korrespondiert mit dem entsprechenden Ausgangskanal

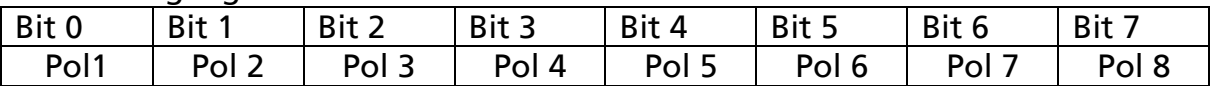

Sofern die Bit Position auf "1" gesetzt wird, ist die Bitdarstellung im Prozessabbild invers zum physikalischen Zustand.

## *4.26 Objekt 0x6206 Output Error Mode, Ausgangsmodus im Fehlerzustand*

Objektläge: Array 8 Bit

### **4.26.1 Sub Index 0 Anzahl der folgenden Einträge**

PDO Mapping: Nein Client Zugriffsrecht: RO Objektwert: 0x01

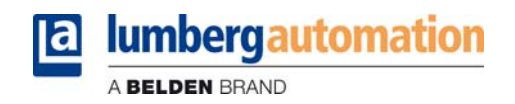

#### **4.26.2 Sub Index 1 Fehlermodus Kanal 1..8**

PDO Mapping: Nein Client Zugriffsrecht: RW Objektwert: 0xFF korrespondiert mit dem entsprechenden Ausgangskanal

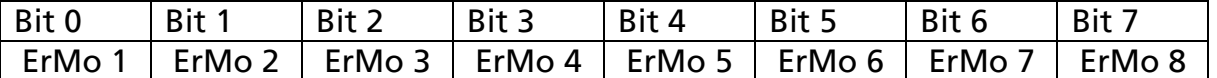

Sofern die Bit Position auf "1" ist nimmt der Ausgang im Fehlerfall den Zustand definert im Objekt 0x6207 an. Ist das Error Mode Bit auf "0" gesetzt behält der Ausgang seinen Zustand bei.

## *4.27 Objekt 0x6207 Output Error Value, Ausgangswert im Fehlerzustand*

Objektläge: Array 8 Bit

#### **4.27.1 Sub Index 0 Anzahl der folgenden Einträge**

PDO Mapping: Nein Client Zugriffsrecht: RO Objektwert: 0x01

#### **4.27.2 Sub Index 1 Fehlerwert Kanal 1..8**

PDO Mapping: Nein Client Zugriffsrecht: RW Objektwert: 0x00 korrespondiert mit dem entsprechenden Ausgangskanal

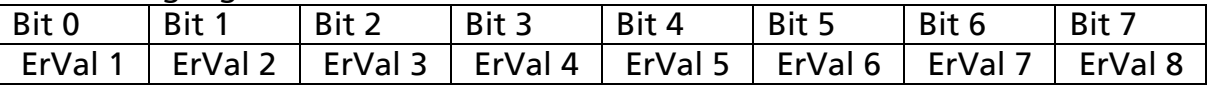

Der korrespondierende Ausgang nimmt im Fehlerfall den ErVal Zustand an, sofern der Error Mode für den Ausgang auf "1" steht.